# CSE 331 Software Design & Implementation

Kevin Zatloukal Fall 2017

Events, Listeners, and Callbacks

(Based on slides by Mike Ernst, Dan Grossman, David Notkin, Hal Perkins, Zach Tatlock)

#### Reminders

- Quiz 5 due tonight
- HW8 & 9 both posted
  - start thinking about features you want for HW9 can add them to your model now
  - model is usually much easier to test than view/controller

### Review: Module Design

- Want to reduce coupling between modules
  - makes each difficult to build & reason about independently
  - makes bugs more likely
  - makes each module more difficult to change
  - (recall the properties of high quality code...)
- Want cohesion within a single module
  - lack of cohesion suggests it could be split
- Superclass and subclass are often tightly coupled
  - unseen dependencies such as patterns of "self calls"
  - EJ: prefer composition
- Today: design examples and patterns to improve designs

### Design exercise #1

#### Write a typing-break reminder program

Offer the hard-working user occasional reminders of the perils of Repetitive Strain Injury, and encourage the user to take a break from typing.

#### Naive design:

- Make a method to display messages and offer exercises
- Make a loop to call that method from time to time

#### TimeToStretch suggests exercises

```
public class TimeToStretch {
   public void run() {
      System.out.println("Hey, you! Stop typing!");
      suggestExercise();
   }
   public void suggestExercise() {
      ...
   }
}
```

#### Timer calls run () periodically

```
public class Timer {
  private TimeToStretch tts = new TimeToStretch();
  public void start() {
    while (true) {
      if (enoughTimeHasPassed) {
        tts.run();
```

#### Main class puts it together

```
class Main {
  public static void main(String[] args) {
    Timer t = new Timer();
    t.start();
  }
}
This program, as designed, will work...
But we can do better
```

# Module dependency diagram (MDD)

An arrow in a module dependency diagram (MDD) indicates "depends on" or "knows about"

simplistically: "any name mentioned in the source code"

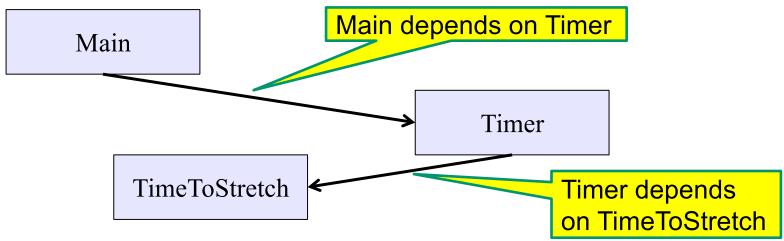

What's wrong with this diagram?

- does Timer really need to depend on TimeToStretch?
- is Timer re-usable in a new context?

### Decoupling

Timer needs to call the run method

Timer does not need to know what the run method does

Weaken the dependency of Timer on TimeToStretch

introduce a weak specification for what Timer needs

```
public interface TimerTask {
   public void run();
}
```

Timer only needs to know that something (e.g., TimeToStretch) meets the TimerTask specification

# TimeToStretch (version 2)

```
public class TimeToStretch implements TimerTask {
    public void run() {
        System.out.println("Stop typing!");
        suggestExercise();
    }
    public void suggestExercise() {
```

# Timer (version 2)

```
public class Timer {
  private TimerTask task;
  public Timer(TimerTask task) {
     this.task = task;
  public void start() {
    while (true) {
      task.run();
Main creates a TimeToStretch object and passes it to Timer:
    Timer t = new Timer(new TimeToStretch());
    t.start();
```

#### Module dependency diagram (version 2)

- Timer depends on TimerTask, not TimeToStretch
  - unaffected by implementation details of TimeToStretch
  - now Timer is much easier to reuse
  - Main depends on the constructor for TimeToStretch
- Main still depends on Timer (is this necessary?)

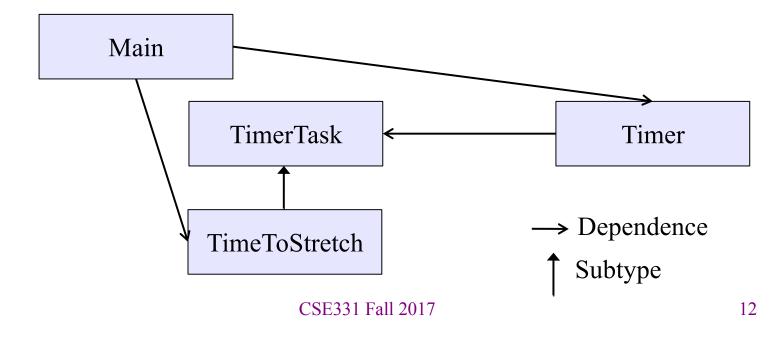

### The callback design pattern

An alternative: use a callback to *invert the dependency* 

**TimeToStretch** creates a **Timer**, and passes in a reference to *itself* so the **Timer** can *call it back* 

- this is a callback
- call from module to a client that it notifies about some condition

The callback *inverts a dependency* 

- inverted dependency: TimeToStretch depends on Timer (not vice versa)
  - less obvious coding style, but more "natural" dependency
- side benefit: Main does not depend on Timer

#### **Callbacks**

Callback: "code" provided by client to be used by library

in Java, pass an object with the "code" in a method

#### Synchronous callbacks:

- useful when library needs the callback result immediately
- examples: HashMap calls its client's hashCode, equals

#### Asynchronous callbacks:

- register to indicate interest and where to call back
- examples: GUI events, timers
- useful when the callback should be performed later (when some interesting event occurs)

# TimeToStretch (version 3)

```
public class TimeToStretch extends TimerTask
    private Timer timer;
                                        Register interest
    public TimeToStretch()
                                         with the timer
        timer = new Timer(this);
    public void start() {
        timer.start();
                                Callback entry point
    public void run()
        System.out.println("Stop typing!");
        suggestExercise();
```

# Main (version 3)

```
TimeToStretch tts = new TimeToStretch();
tts.start();
```

- uses a callback in TimeToStretch to invert a dependency
- this MDD shows the inversion of the dependency between
   Timer and TimeToStretch (compare to version 1)

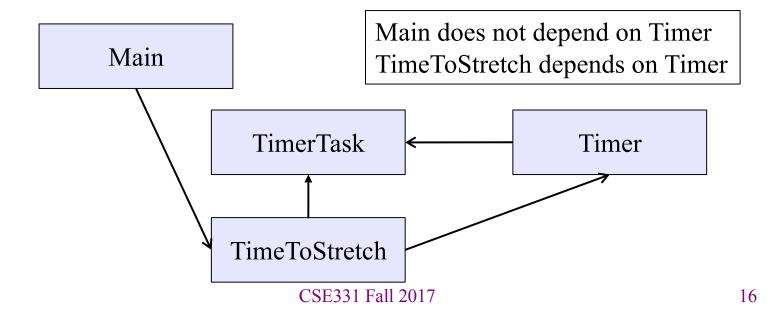

### Decoupling and design

- Good design has dependences (coupling) only where sensible
- While you design (before you code), examine dependences
  - don't introduce unnecessary coupling!
- Coupling is an easy temptation if you code first
  - suppose a method needs information from another object:
  - if you hack in a way to get it:
    - will damage the code's modularity and reusability
    - more complex code is harder to understand
  - (coupling is the "friction" of building large software)

#### Design exercise #2

A program to display information about stocks

- stock tickers
- spreadsheets
- graphs

#### Naive design:

- make a class to represent stock information
- that class updates all views of that information (tickers, graphs, etc.) when it changes

### Module dependency diagram

- Main class gathers information and stores in Stocks
- Stocks class updates viewers when necessary

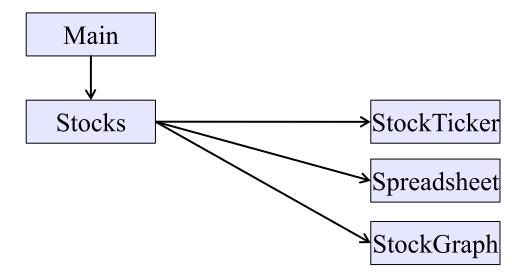

Problem: To add/change a viewer, must change Stocks

problem *only* if we want to allow others to add new viewers
 Better: insulate Stocks from the vagaries of the viewers

#### Weaken the coupling

What should Stocks class know about viewers?

- only needs an update method to call with changed data
- old way:

```
void updateViewers() {
  ticker.update(newPrice);
  spreadsheet.update(newPrice);
  graph.update(newPrice);
  // Edit this method to
  // add a new viewer. 
}
```

#### Weaken the coupling

What should Stocks class know about viewers?

- only needs an update method to call with changed data
- new way: The "observer pattern"

```
interface PriceObserver {
  void update(PriceInfo pi);
class Stocks {
  private List<PriceObserver> observers;
  void addObserver(PriceObserver pi) {
    observers.add(pi);
                                             Register a
  void notifyObserver(PriceInfo i) {
                                             callback
    for (PriceObserver obs : observers)
      obs.update(i);
                                        Do the callbacks
```

#### The observer pattern

- Stocks not responsible for viewer creation
- Main passes viewers to Stocks as observers
- Stocks keeps list of PriceObservers, notifies them of changes

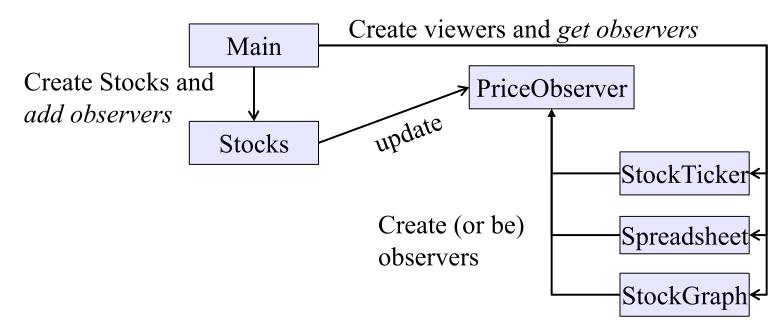

 Issue: update method must pass enough information to (unknown) viewers

#### A different design: pull versus push

- The Observer pattern implements push functionality
- A pull model: give viewers access to Stocks, let them extract the data they need

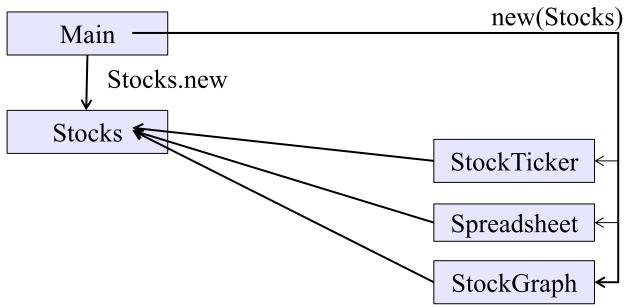

"Push" versus "pull" efficiency can depend on frequency of operations (Also possible to use both patterns simultaneously.)

23

#### Another example of Observer pattern

```
// Represents a sign-up sheet of students
public class SignupSheet extends Observable {
  private List<String> students
                  = new ArrayList<String>();
                                               Part of the
  public void addStudent(String student) {
                                                 JDK
    students.add(student);
    setChanged();
    notifyObservers();
  public int size() {
    return students.size();
                SignupSheet inherits many methods including:
                void addObserver(Observer o)
                protected void setChanged()
                void notifyObservers()
```

#### An Observer

```
Part of the JDK
public class SignupObserver implements Observer {
  // called whenever observed object cha Not relevant to us
  // and observers are notified
  public void update(Observable o, Object arg) {
    System.out.println("Signup count: "
                        + ((SignupSheet)o).size());
                                       cast because
                                      Observable is
                                       not generic 🙈
```

#### Registering an observer

```
SignupSheet s = new SignupSheet();
s.addStudent("billg");
// nothing visible happens
s.addObserver(new SignupObserver());
s.addStudent("torvalds");
// now text appears: "Signup count: 2"
```

Java's "Listeners" (particularly in GUI classes) are examples of the Observer pattern

(Feel free to use the Java observer classes in your designs – if they are a good fit – but you don't have to use them)

#### User interfaces: appearance vs. content

It is easy to tangle up *appearance* and *content* 

- especially when supporting direct manipulation
   (e.g., dragging line endpoints in a drawing program)
- example: program state stored in widgets in dialog boxes

Neither can be understood easily or changed easily

This destroys modularity and reusability

over time, it leads to bizarre hacks and huge complexity

Callbacks, listeners, and other patterns can help

#### Advice

- Worry about dependencies
  - they make code hard to change
- But also worry about simplicity
  - sometimes the cure is worse than the disease
  - don't introduce lots of new concepts and abstraction in order to fix what is not really a problem
  - Example: what if ticker, spreadsheet, and graph are the only observers we ever need?